# CMSC201 Computer Science I for Majors

#### Lecture 14 – Lists (Continued)

All materials copyright UMBC and Dr. Katherine Gibson unless otherwise noted www.umbc.edu

#### Last Class We Covered

- The tuple data structure
	- Creation, conversion, slicing, traversal
- Casting variables
- The membership "**in**" operator

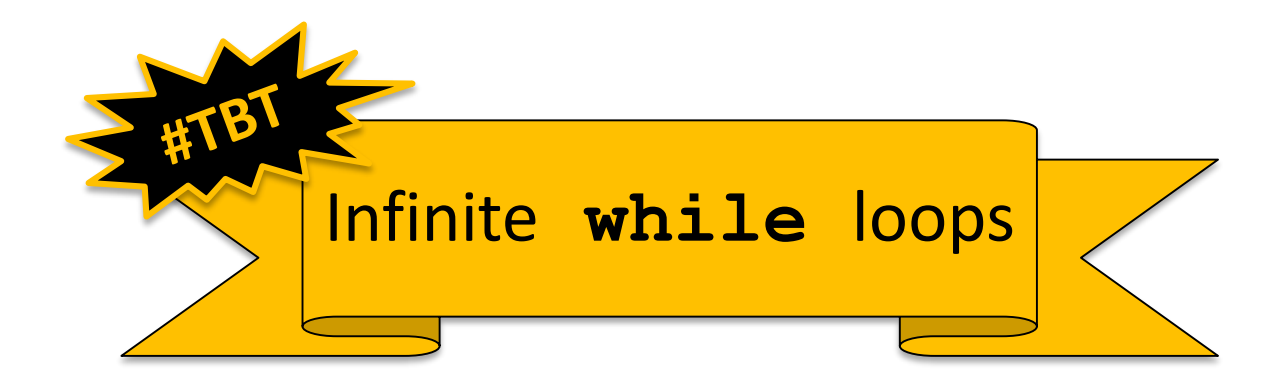

#### HONORS UNIVERSITY IN MARYLAND

#### Any Questions from Last Time?

#### Today's Objectives

• To review what we know about lists already

- To learn more about lists in Python
- To understand two-dimensional lists – (And more dimensions!)
- To practice passing lists to functions
- To learn about mutability and its uses

#### **UMBC**

AN HONORS UNIVERSITY IN MARYLAND

#### List Review

# Previously Seen Operations

- Many of the operations we saw on strings are possible with lists
- Which of the following works with lists?
	- Concatenation (**+**)
	- Indexing
	- Slicing
	- **.lower()** and **.upper()**
	- **len()**

#### Concatenation

- Concatenation does work on lists!
	- But it has the same limit as string concatenation
	- You can only concatenate lists with lists
- So this works: **bookList + supplyList**
- But this doesn't:

**animalList + "horse" animalList + ["horse"]**

# Indexing

- Indexing does work on lists!
- In the exact same way it does for strings
- Some examples: **studentNames[16] courseTitles[len(courseTitles) - 4] songList[FAV\_INDEX]**

# Slicing

- Slicing does work on lists!
- In the exact same way it does for strings
- Slicing goes "up to but not including" the end of the slice

**>>> stuff = [17, "A", -22, True, "Hello"]**

**>>> print( stuff[2:4] )**

**[-22, True]**

# **.lower()** and **.upper()**

- These operations do not work on lists! – They don't make sense for a list
- In the same way, **.append()** and **.remove()** don't work on strings
- If you try, you get an error about attributes: **AttributeError: 'str' object has no attribute 'remove'**

# **len()**

- Calling **len()** does work on lists!
- In the exact same way it does for strings

• Returns the length of the list

– In other words, the number of elements

HONORS UNIVERSITY IN MARYLAND A N

#### Two-Dimensional Lists

#### Two-Dimensional Lists

- Lists can hold any type (int, string, float, etc.) – This means they can also hold another list
- We've looked at lists as being one-dimensional – But lists can also be two-
	- (or three- or four- or five-, etc.) dimensional!

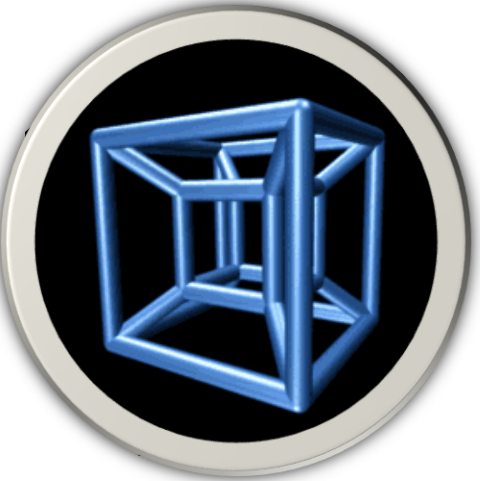

#### Two-Dimensional Lists: A Grid

• It may help to think of 2D lists as a grid

**twoD = [ [1,2,3], [4,5,6], [7,8,9] ]**

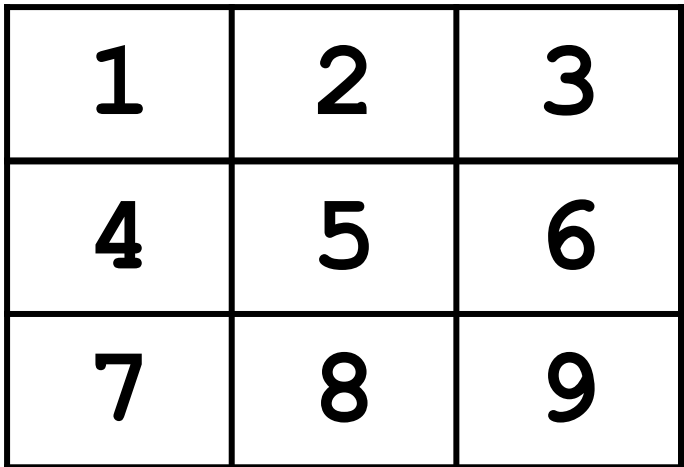

#### Two-Dimensional Lists: A Grid

- You access an element by the index of its row, and then the column
	- Remember indexing starts at 0!

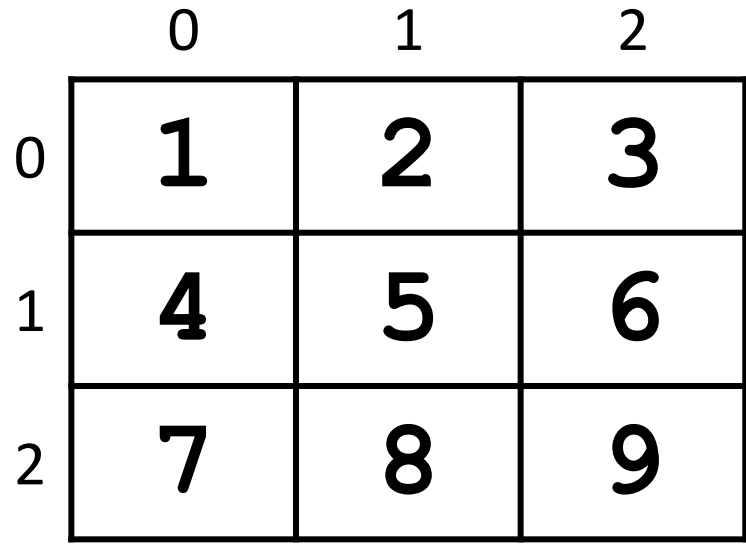

#### Two-Dimensional Lists: A Grid

• You access an element by the index of its row, and then the column

– Remember – indexing starts at 0!

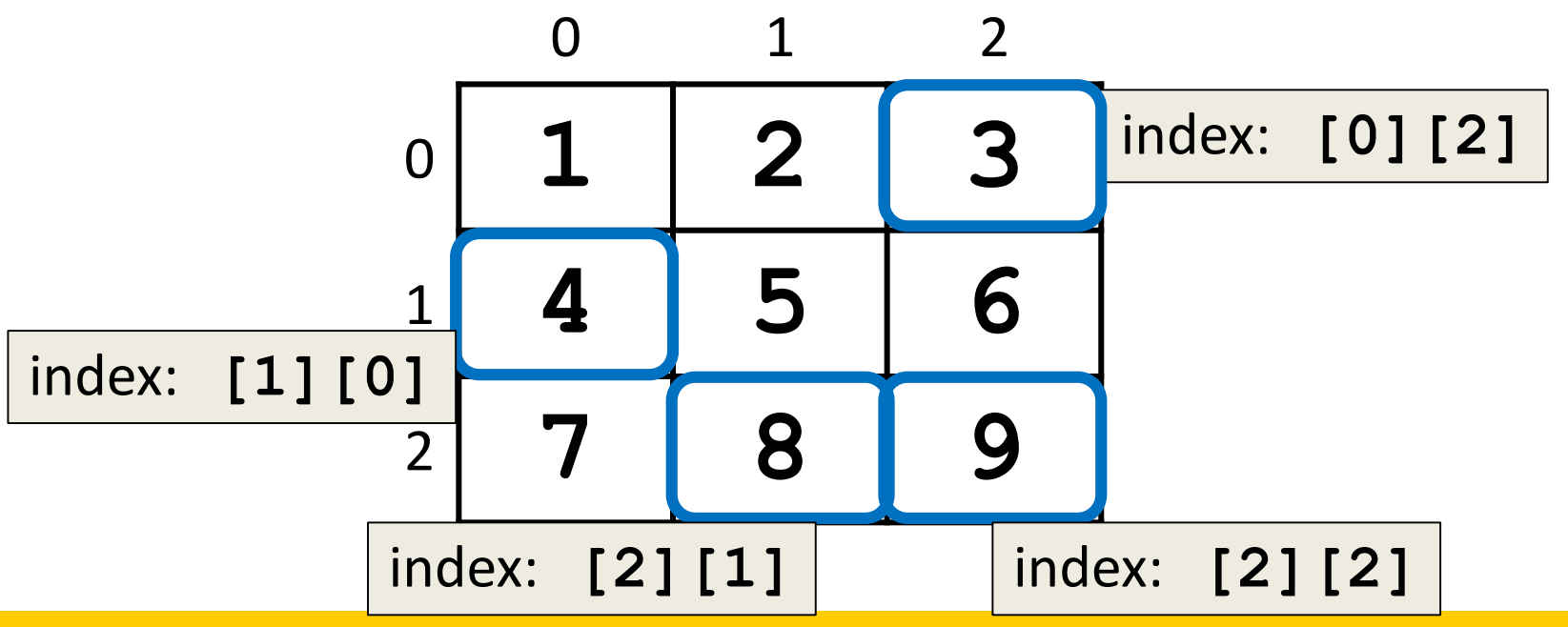

# Lists of Strings

- Remember, a string is like a list of characters
- So what is a list of strings? – Like a two-dimensional list!
- We have the index of the string (the row)
- And the index of the character (the column)

# Lists of Strings

- Lists in Python don't have to be rectangular – They can be jagged (rows of different lengths)
- Anything we could do with a one-dimensional list, we can do with a two-dimensional list

– Slicing, index, appending

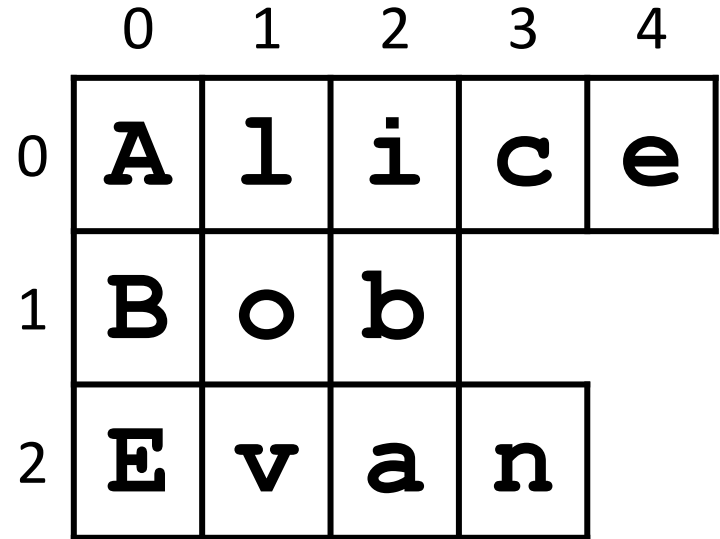

**names**

#### Three-Dimensional Lists

- How would you declare a 3D list?
- Square brackets for the list, row, and cells

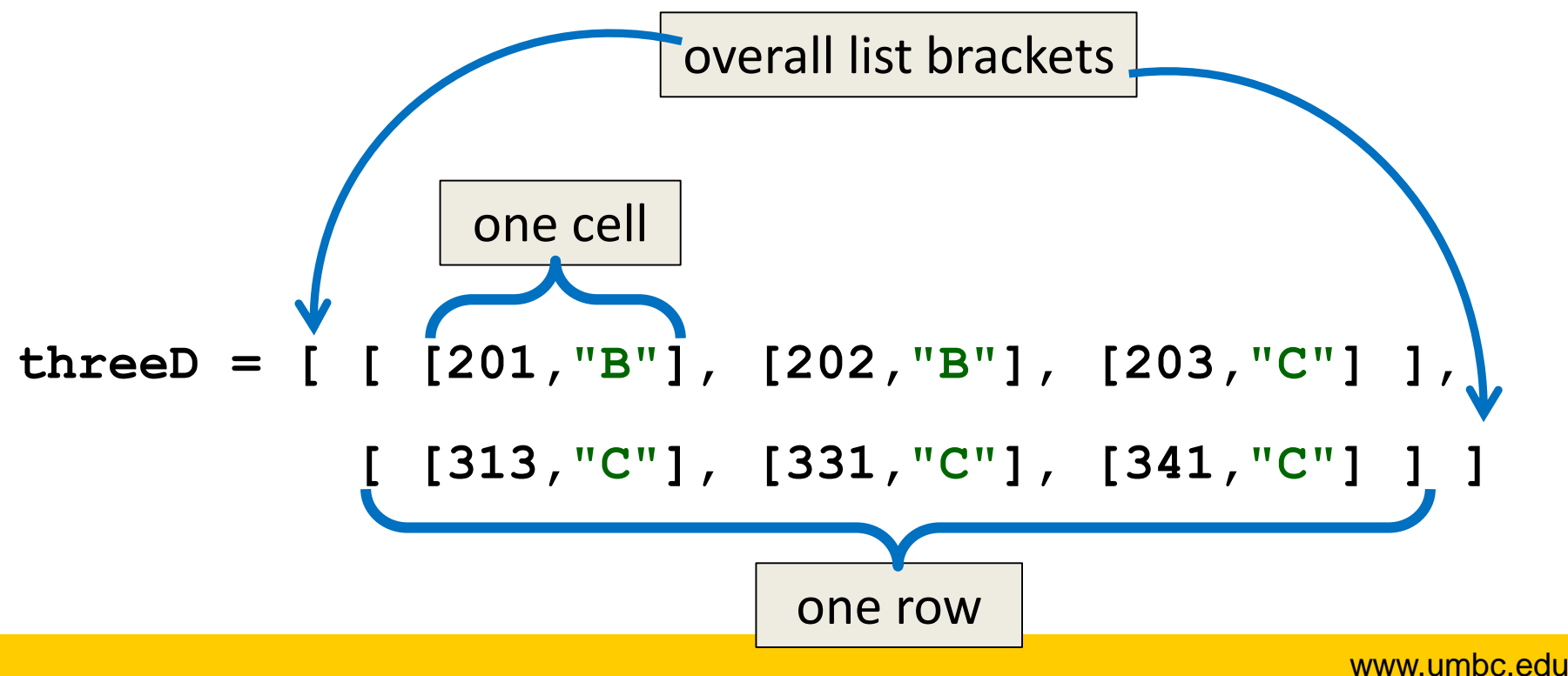

#### Three-Dimensional Lists

- Don't think of the third dimension as "depth"
- Instead, it's simply the "contents" of the cells

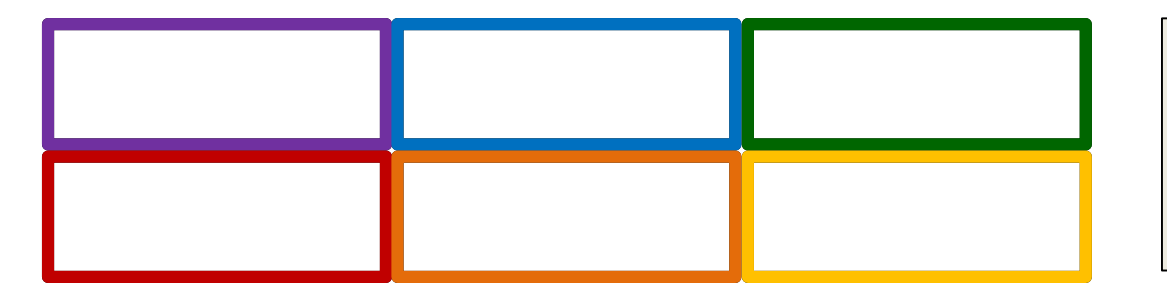

The first two dimensions give us a 2 row, 3 column list

**threeD = [ [ [201,"B"], [202,"B"], [203,"C"] ], [ [313,"C"], [331,"C"], [341,"C"] ] ]**

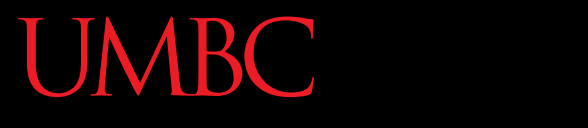

AN HONORS UNIVERSITY IN MARYLAND

#### Mutability

# Mutable and Immutable

- In python, certain structures cannot be altered once they are created and are called *immutable*
	- These include integers, tuples, and strings

- Other structures can be altered after they are created and are called *mutable*
	- These include lists

#### Lists and Mutability

- When you assign one list to another, it is by default a "shallow" copy of the list
- Any "in place" changes that are made to the shallow copy show up in the "original" list
	- Sort of like a pseudonym: one variable can be accessed with two separate names
- The other option is a "deep" copy of the list, but you must specify this is what you want

# Shallow and Deep Copies

• A *shallow copy* is when the new variable actually points to the old variable, rather than making an actual copy

• A *deep copy* is the opposite, creating an entirely new list for the new variable

# Shallow Copy Example

• A shallow copy and its effects on the original:

```
list1 = ["red", "blue"]
list2 = list1
list2.append("green")
list2[1] = "yellow"
print("original: ", list1)
print("shallow copy: ", list2)
original: ['red', 'yellow', 'green']
shallow copy: ['red', 'yellow', 'green']
```
# Shallow Copy

- When we make a shallow copy, we are essentially just giving the same list two different variable names
	- They both *reference* the same place in memory

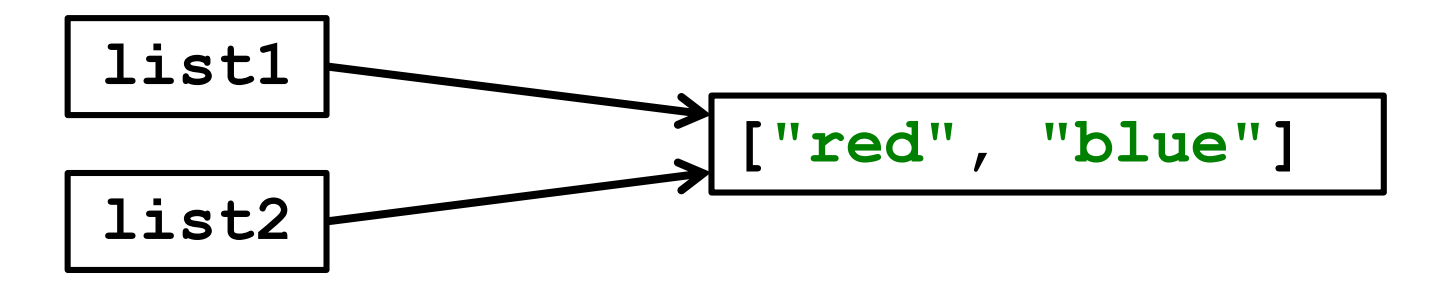

# Deep Copy

- There are two easy ways to do a deep copy:
	- Use slicing, and "slice" out the entire list
	- Cast the original as a list when assigning
- With these, Python returns a brand new copy that you can then assign to the new variable –Now you have two separate, individual lists!

#### Deep Copy Example

```
list1 = ["red", "blue"]
list2 = list1[:] # use slicing to copy
list2[1] = "yellow"
list3 = list(list1) # use casting to copy
list3.append("purple")
print("original: ", list1)
print("deep copy1: ", list2)
print("deep copy2: ", list3)
original: ['red', 'blue']
deep copy1: ['red', 'yellow']
deep copy2: ['red', 'blue', 'purple']
```
#### Deep Copy

- Creates a copy of the entire list's contents, not just of the list itself
- Each variable now has its own individual list

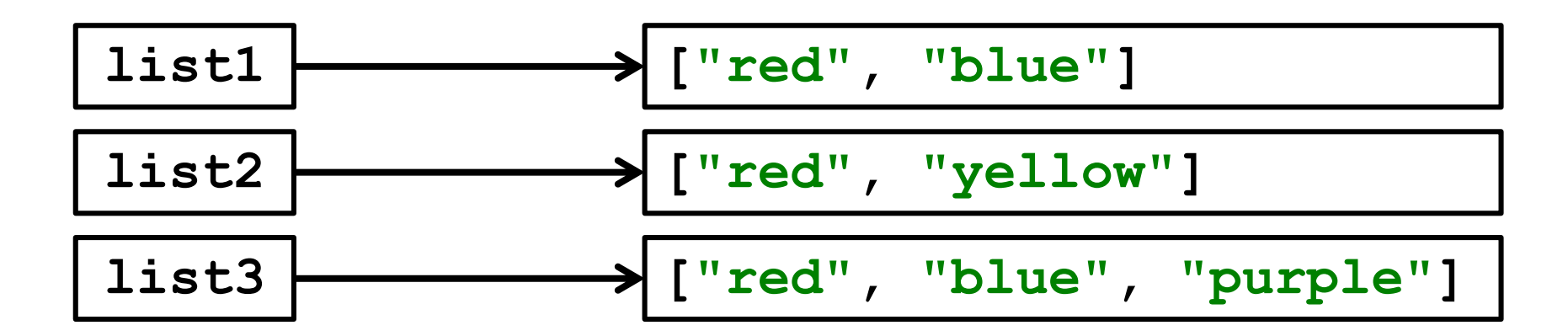

HONORS UNIVERSITY IN MARYLAND A N

#### Mutability and Functions

# Lists, Functions, and Mutability

- When actual parameters are passed to a function, they are assigned to the formal parameters using the assignment operator
- So does the function have a deep copy? – No, it has a *shallow* copy!
	- It's a *reference* to the original list

#### Python Is "Lazy"

- Lists can be a lot bigger than Booleans, integers, or even strings!
- When we pass a list as a parameter, Python doesn't want to copy the entire thing

 $-$  Copying can take a lot of memory and time

• Instead, when we pass a list to a function, Python actually sends a *reference* to the list

#### References

- A *reference* essentially states where the list is stored in the computer's memory – Mutable objects are always passed by reference
- Since lists are *mutable*, that means that the function the list was passed to now has direct access to the "original" list

– And can change its contents!!!

- **main()** has a list called **myList**
- Instead of copying over all of the values stored in **myList**, Python will instead pass a reference to **newFxn()**

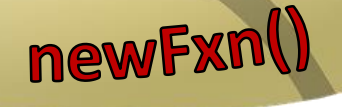

**34** Images from pixabay.com and flickr.com

**myList**

**Main()** 

www.umbc.edu

• **main()** has a list called **myList** • Instead of copying over all of the values stored in **myList**, Python will instead pass a reference to **newFxn()** • But now **newFxn()** has direct access to the actual contents of **myList**

www.umbc.edu

newFxn

**myList**

main

#### Mutability in Functions

- When a parameter is passed that is *mutable*, it is now possible for the second function to directly access and change the contents
- This only works if we change the variable "in place" – assigning a whole new value to the variable will override the mutability
	- Any "in place" changes that are made to the shallow copy show up in the "original" list

# Scope and Mutability in Functions

- A good general rule for if a change is "in place":
- When you use something like **.append()**  on it, that's an "in place" change

• When you use the *assignment operator*, the that's not an "in place" change

– Unless you are editing one element, like in a list

#### Scope and Mutability in Functions

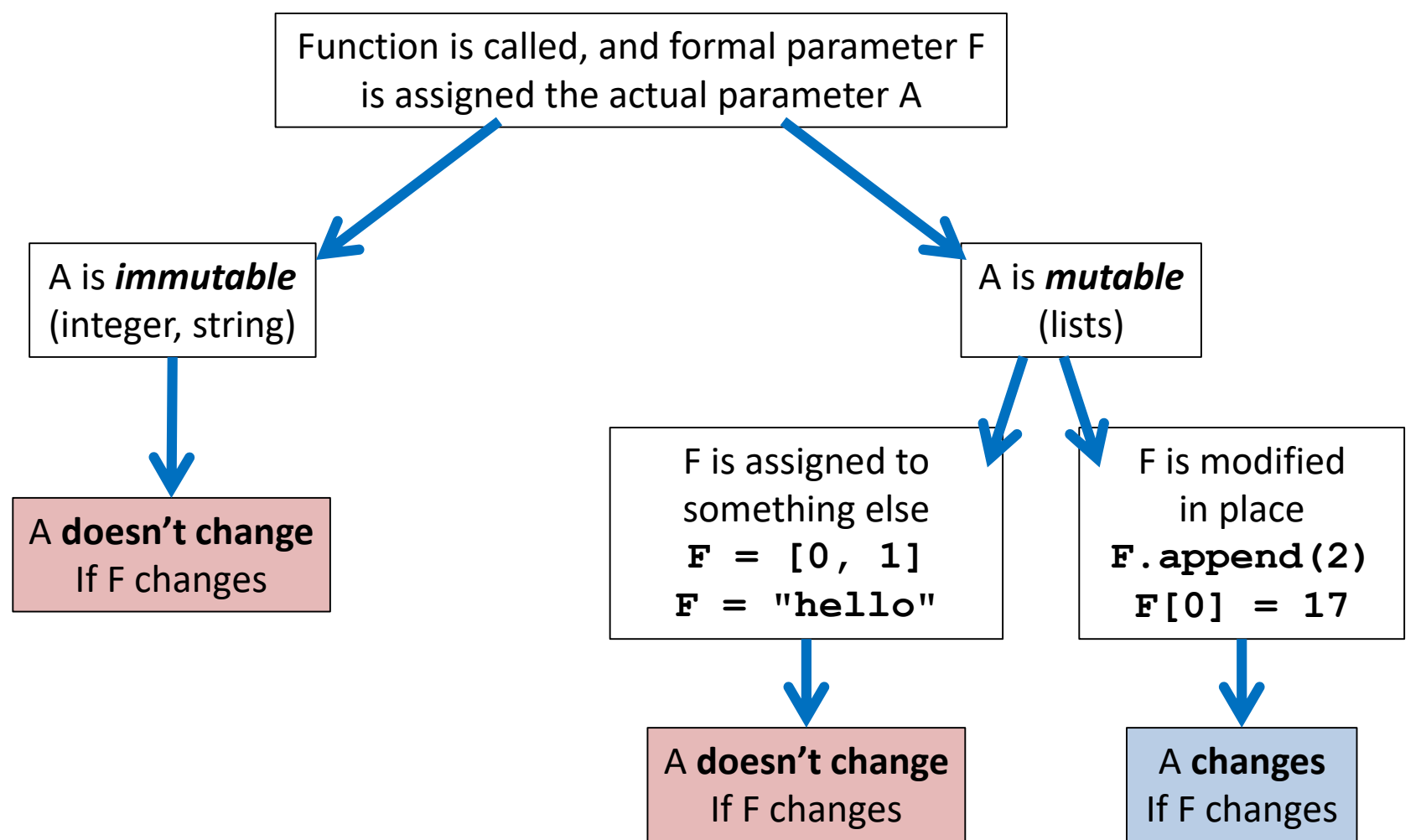

# Using Mutability

- Shallow copies are not always a bad thing!
- Being able to
	- Pass a list to a function
	- –Have that function make changes
	- And have those changes "stick"
- Can be very useful!

#### **UMBC**

HONORS UNIVERSITY IN MARYLAND

# LIVECODING!!!

# Cloning and Adopting Dogs

- Write a program that contains the following:
- A **main()** with a list of dogs at an adoption event – Use deep copy to "clone" the dogs by creating a second, unique list (and a third one as well)
- An **adopt()** function that takes in a list of dogs, and replaces all of their names with "adopted!"
	- These changes should "stick" in main() as well, without the function returning anything

#### Announcements

- HW 5 out on Blackboard Wednesday night
	- Must re-take the Academic Integrity Quiz to see it
	- Due *next* Friday, April 7th @ 8:59:59 PM
- Discussions start again next week
	- Remainder of labs will be in-person
	- Pre Lab quiz will come out Friday morning
- Exam pick-up at the front